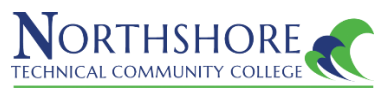

## **How to Review Assigned Advisor and Declared Program of Study**

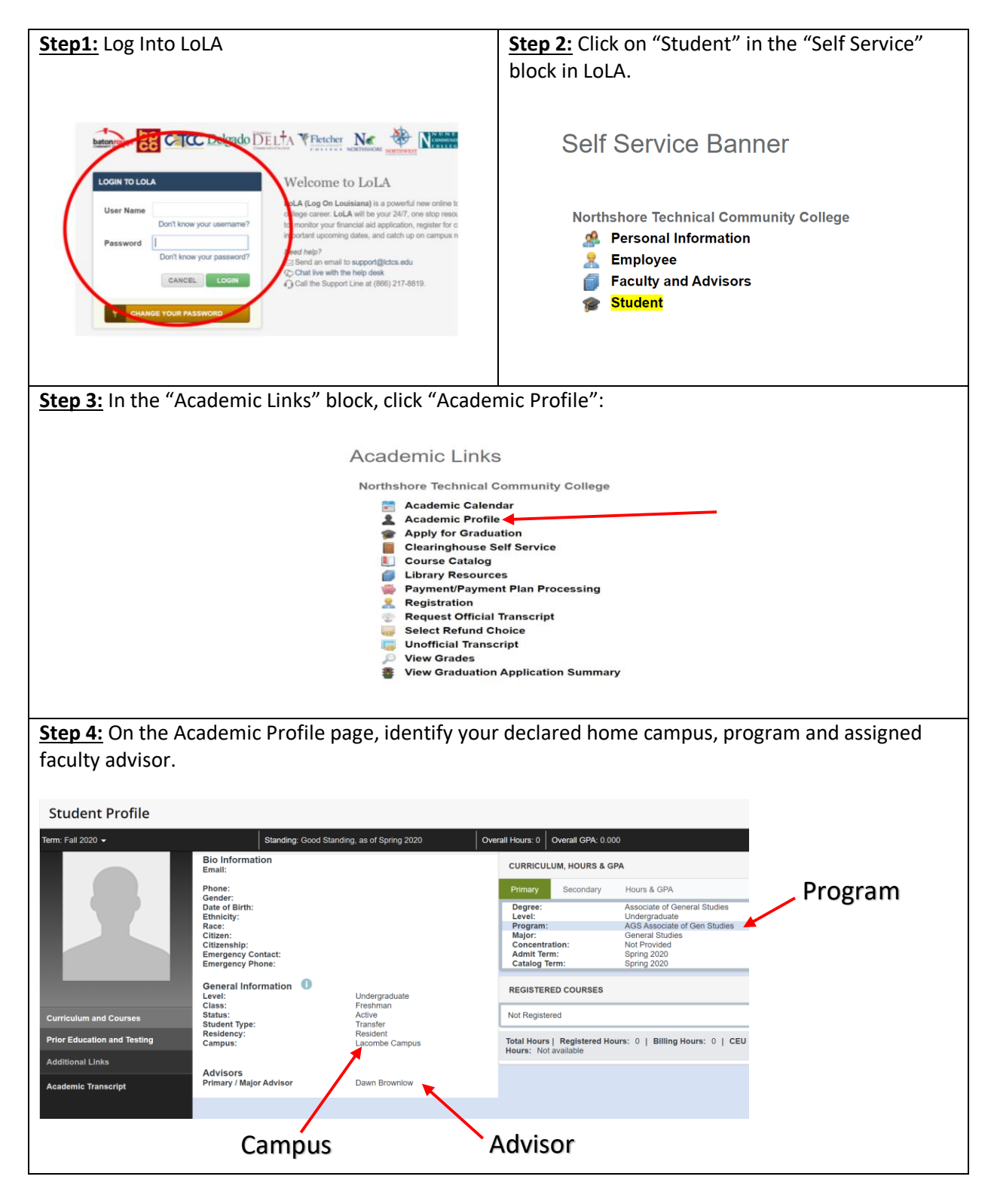

\*To change your current program / major or discuss changing your assigned academic advisor, contact the Student Affairs office at your campus to complete the appropriate form.